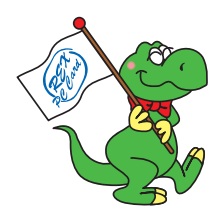

## RSO-FB2

## 2002 8 1.0

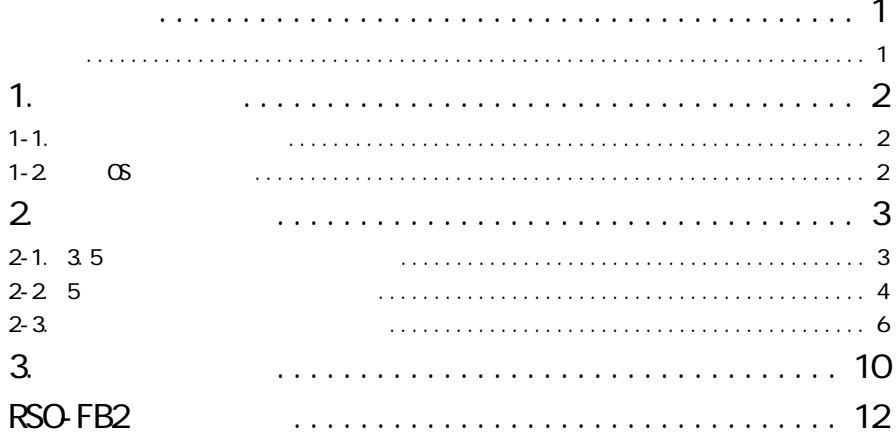

**ESRATOC Systems, Inc.** 

TM R

 $\text{REX}^n$ 

はじめに

<u>ことに</u>

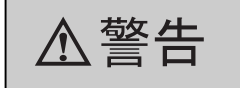

△注意

1.  $\blacksquare$  $1 - 1.$ 

> 3.5 USB2.0/IEEE1394  $5$  ( )  $\text{USB2.0}$  (70cm x 2 )(: RCL-U2EXP-05)  $REX-PO U2/PO F U2$   $USB2.0$   $(70cm x 1) (:: RCL-U2EXP-03)$ IEEE1394 6pin-6pin(100cm x 1 )(  $: RCL-FW66-01$ ) REX-PCIFU2  $($

 $1-2$   $\circ$  OS

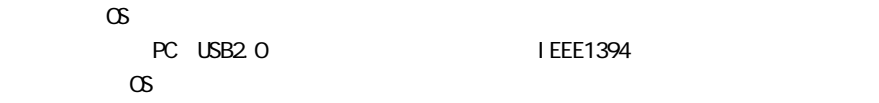

 $3.5$  5 5

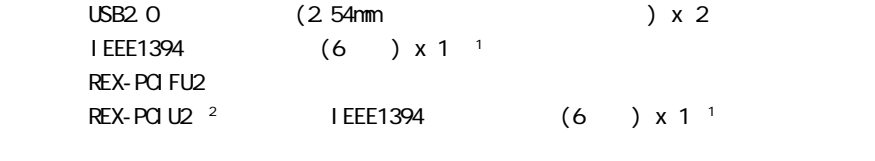

1 IEEE1394 PCI REX-PFW2W  $($  RBK-PFV2-T) 2 REX-PCIU2 IEEE1394 3 Macintosh PC/AT

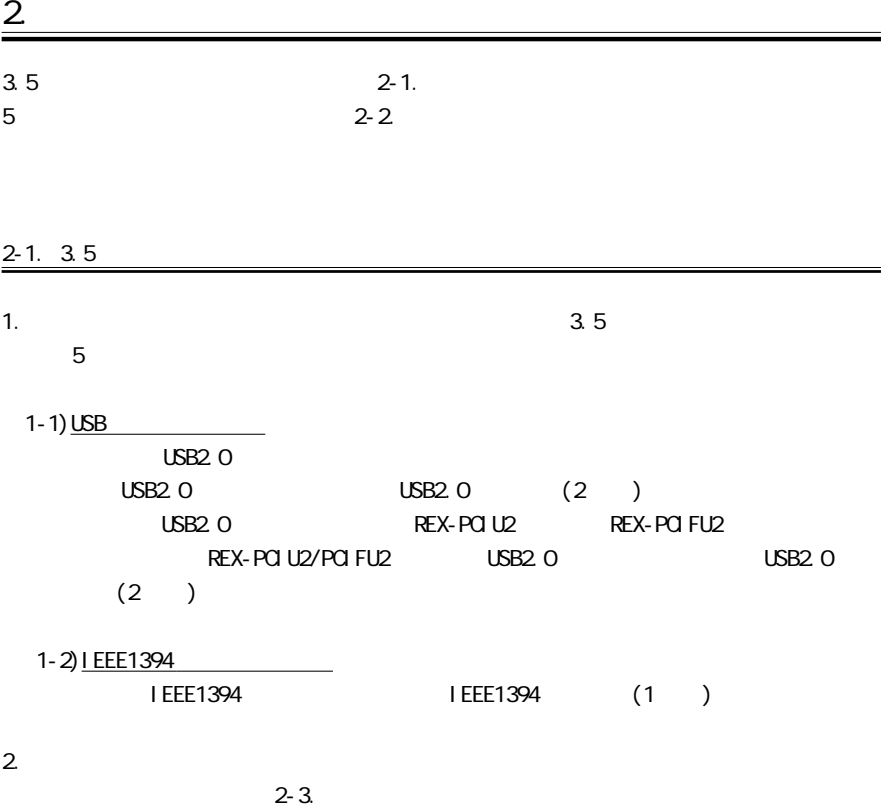

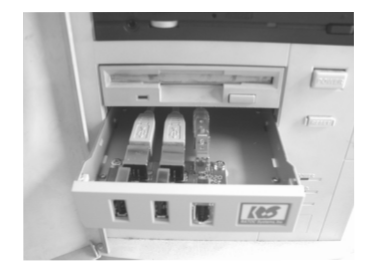

 $\overline{2}$ 

合<br>8<br>8<br>8<br>8

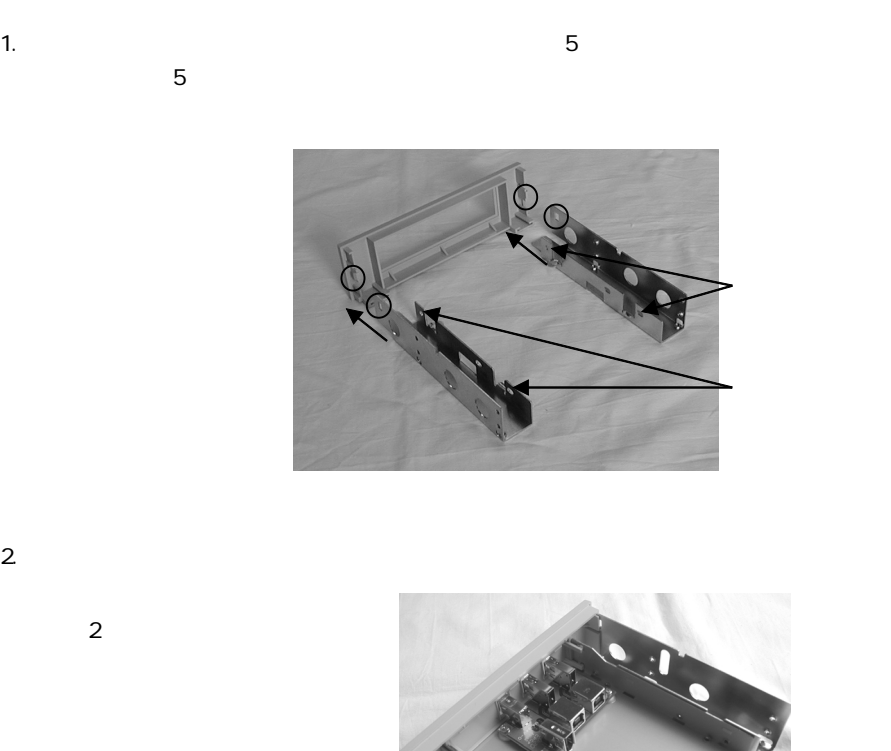

 $\begin{array}{c} \mathbb{R} \\ \times \end{array}$ 

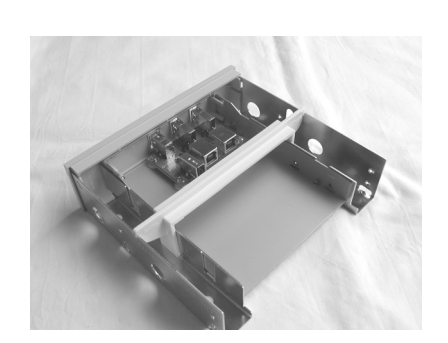

 $3.$ 

4. USB2. 0 IEEE1394

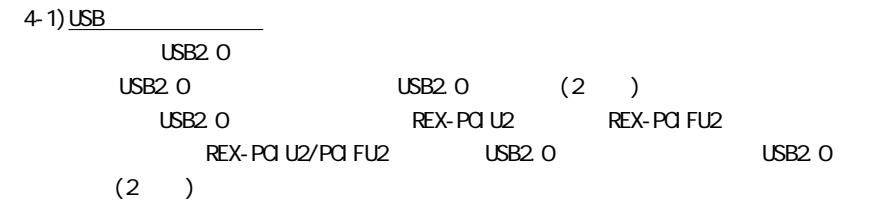

4-2) LEEE1394<br>IEEE1394

IEEE1394 (1)

 $5.$ 

 $2-3.$ 

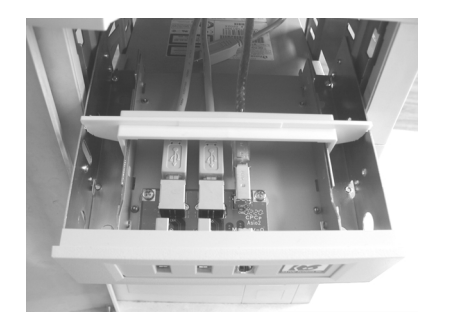

 $\overline{2}$ 

 $\begin{array}{c} \mathbb{F} \\ \times \mathbb{O} \end{array}$ 

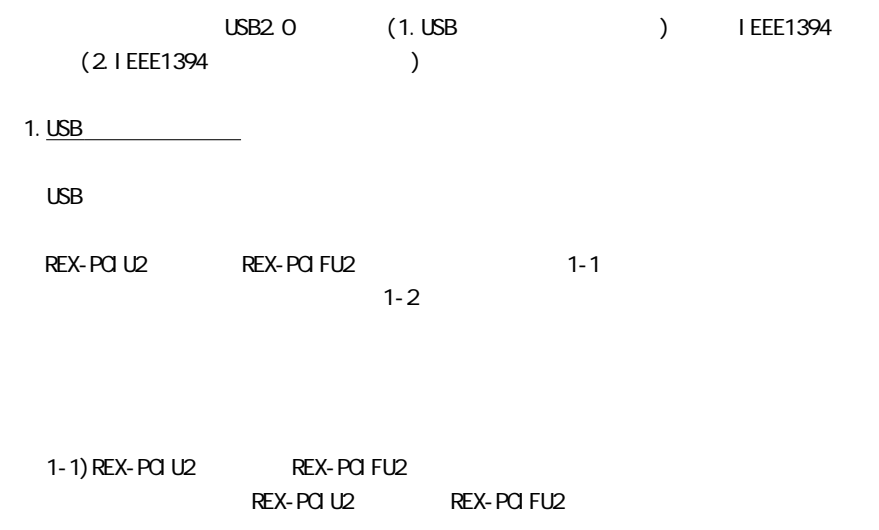

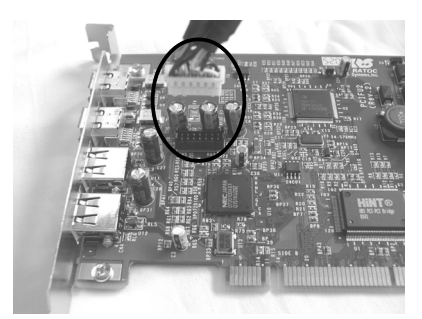

 $(REX-PGFU2)$ 

$$
\begin{array}{|c|}\n\hline\n\text{A,} \ddot{\pmb{\Xi}} & \text{H-SPEED} \\
\hline\n\text{A,} \ddot{\pmb{\Xi}} & \text{USB2.0} \\
\hline\n\text{A,} \ddot{\pmb{\Xi}} & \text{USB2.0}\n\hline\n\end{array}
$$

(1)  $\hspace{1.6cm}4$ 

 $1-2$ 

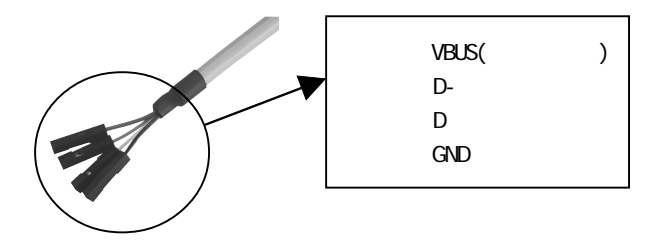

 $(2)$  4 USB2.0

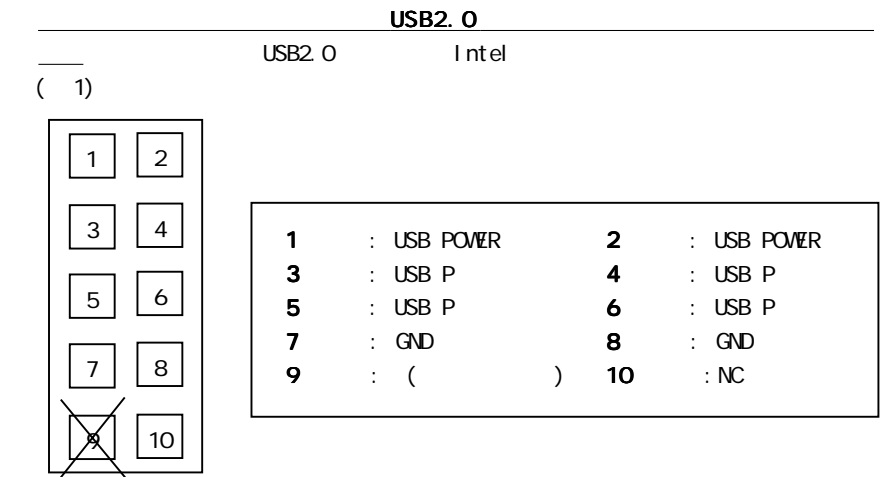

 $1:$  Intel

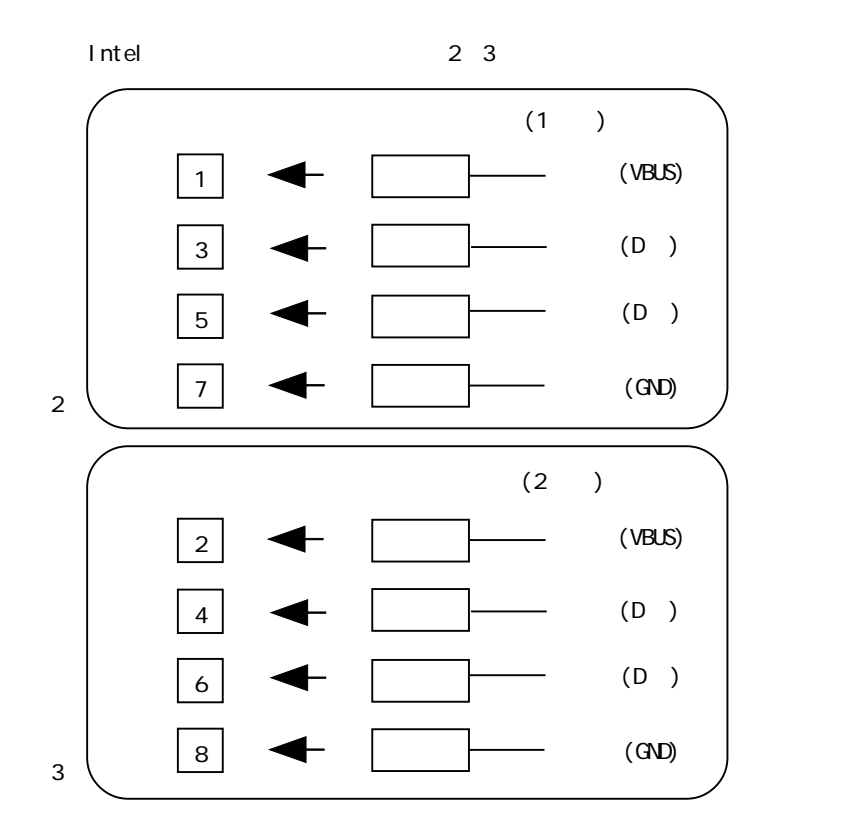

 $\overline{S}$ B2.0  $\overline{S}$ B2.0  $\overline{S}$ 

 $\frac{1}{2}$ 

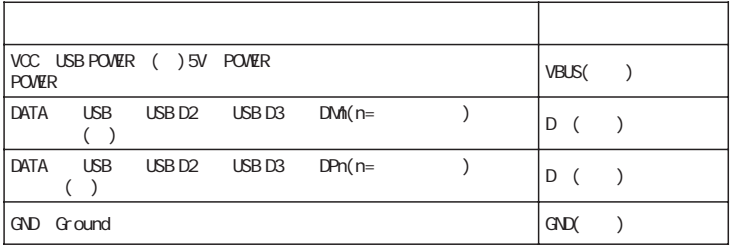

2 I EEE1394

2-1) REX-PCIU2 REX-PCIFU2

REX-POIFU2<br>REX-POIFU2

 $\overline{E}$ EEE1394  $\overline{E}$ 

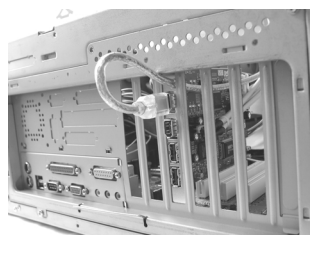

## REX-PFW2W(DV)

( RBK-PFV2-T)

2-2) IEEE1394  $\text{IEEE}1394$  The PCI  $\text{PQ}$ 

IEEE1394 REX-PCIFU2

FAX FAX. 06-6633-8295

 $FAX$ 

https://rps.ratocsystems.com

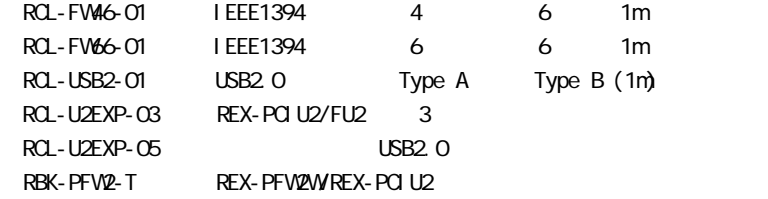

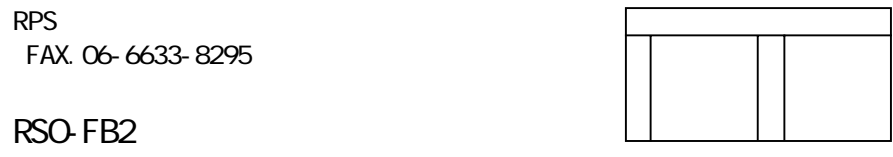

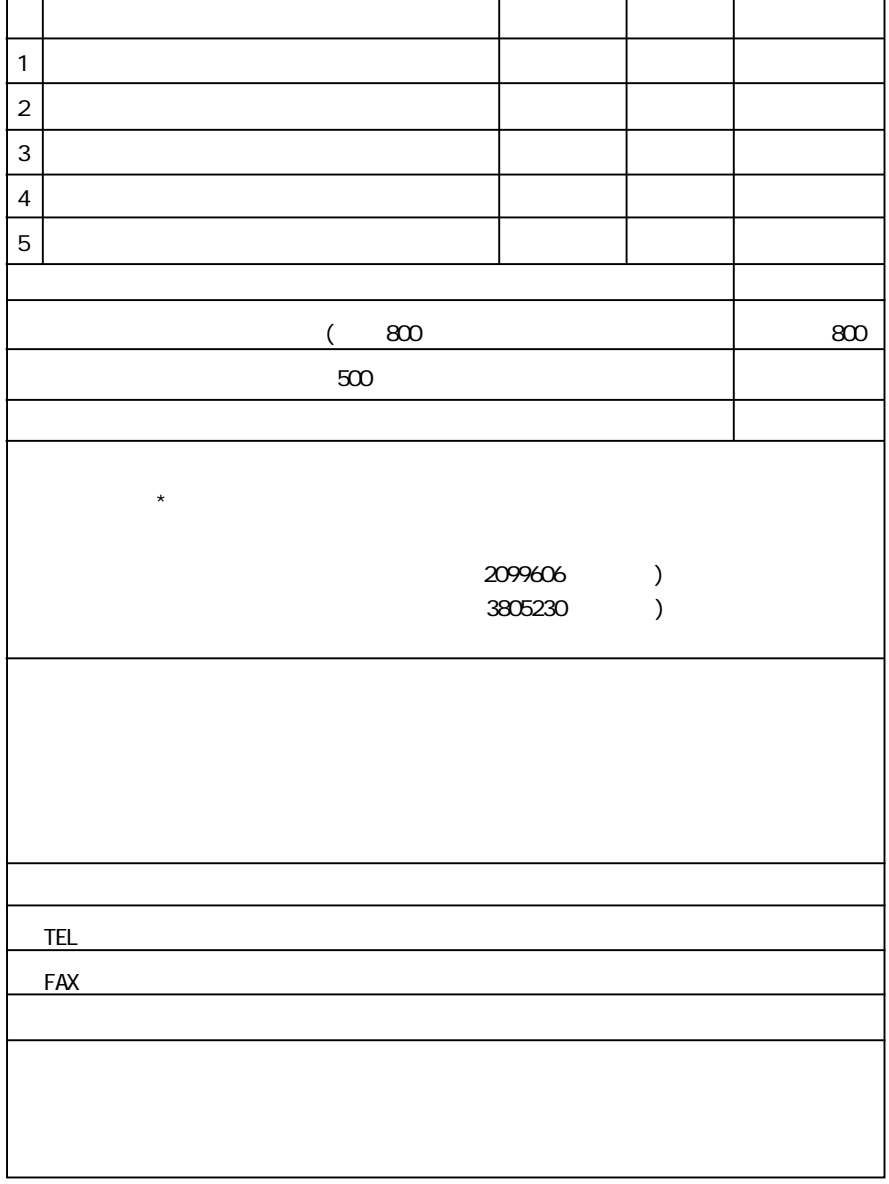

## RSO-FB<sub>2</sub>

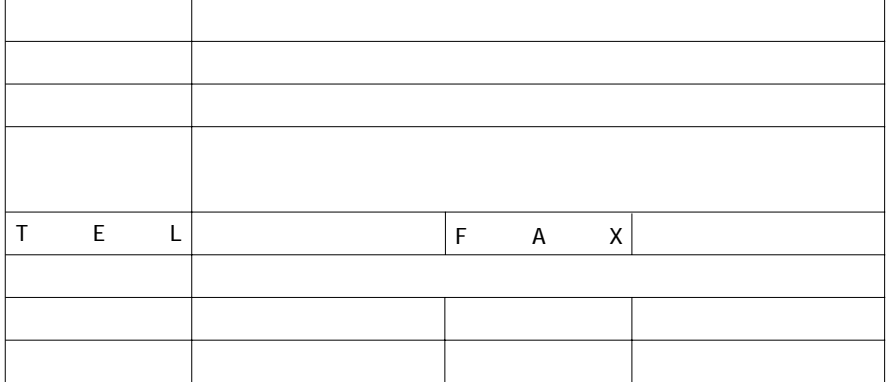

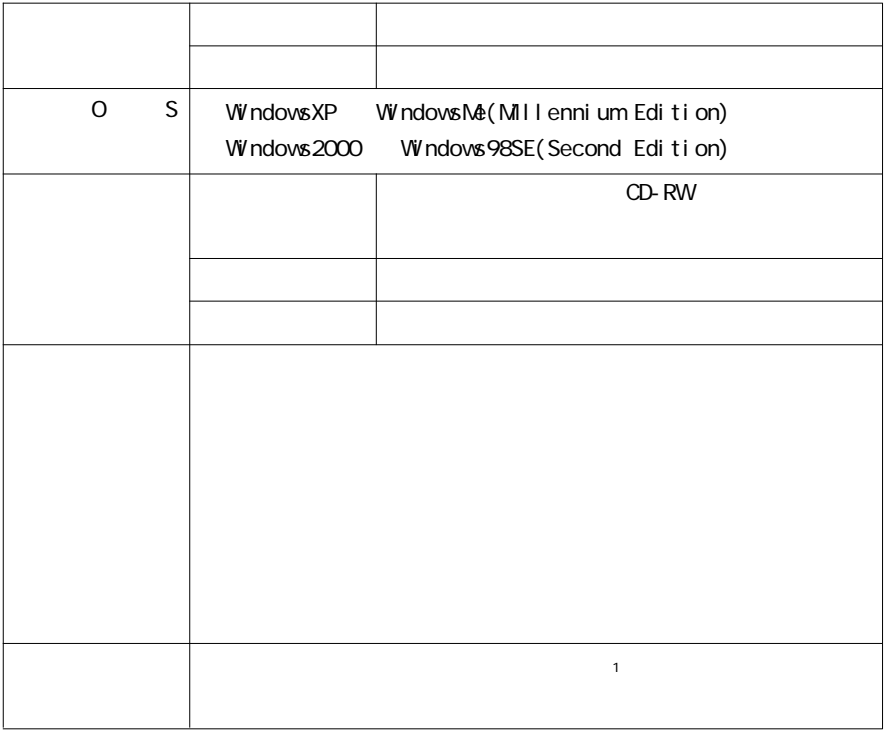

 $(1)$ [J[]-[J][J]  $(2)$ [J  $(3[$   $]$